# **Q-GOV電子申請**

# **和認定申請でもご利用いただけます!**

トップ **電子申請について** 利用準備 手続検索 ヘルプ

トップ **>** 電子申請について

電子申請について

電子申請とは、現在紙によって行っている申請や届出などの行政手続を、インターネットを 利用して自宅や職場のパソコンを使って行えるようにするものです。 e-Gov電子申請では、各省庁が所管する様々な行政手続について申請・届出を行うことがで きます。

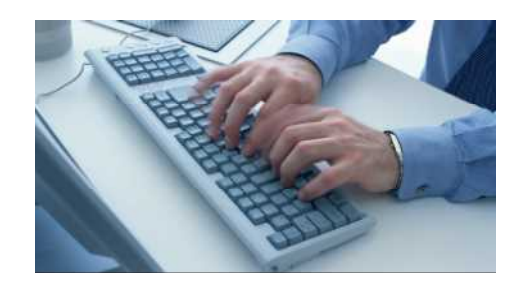

**e-Gov電子申請のメリット**

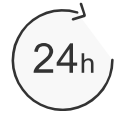

## **役所の窓口が しまっていても大丈夫**

時間にとらわれず、24時間いつで も、申請することが可能になります。 夜間や休日でも手続ができます。

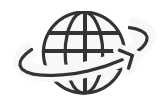

#### **どこからでも申請可能**

自宅や職場、遠隔地からでも、イン ターネット経由で申請することができ ます。

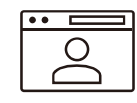

#### **マイページで状況をすぐに確認**

申請した手続は、ご自身のマイページ 上に一覧で管理され、処理状況や提出 先機関からの通知等をいつでも、どこ からでも確認できます。

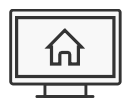

#### **パソコン上だけで手続が完了**

自宅や職場のパソコンから、申請・届 出から電子納付、公文書の取得までを 一貫して行えます。 行政機関の窓口へ出向かなくてすむた め、移動時間や待ち時間を気にする必 要はありません。

### **e-Gov電子申請のご利用の 流れ**

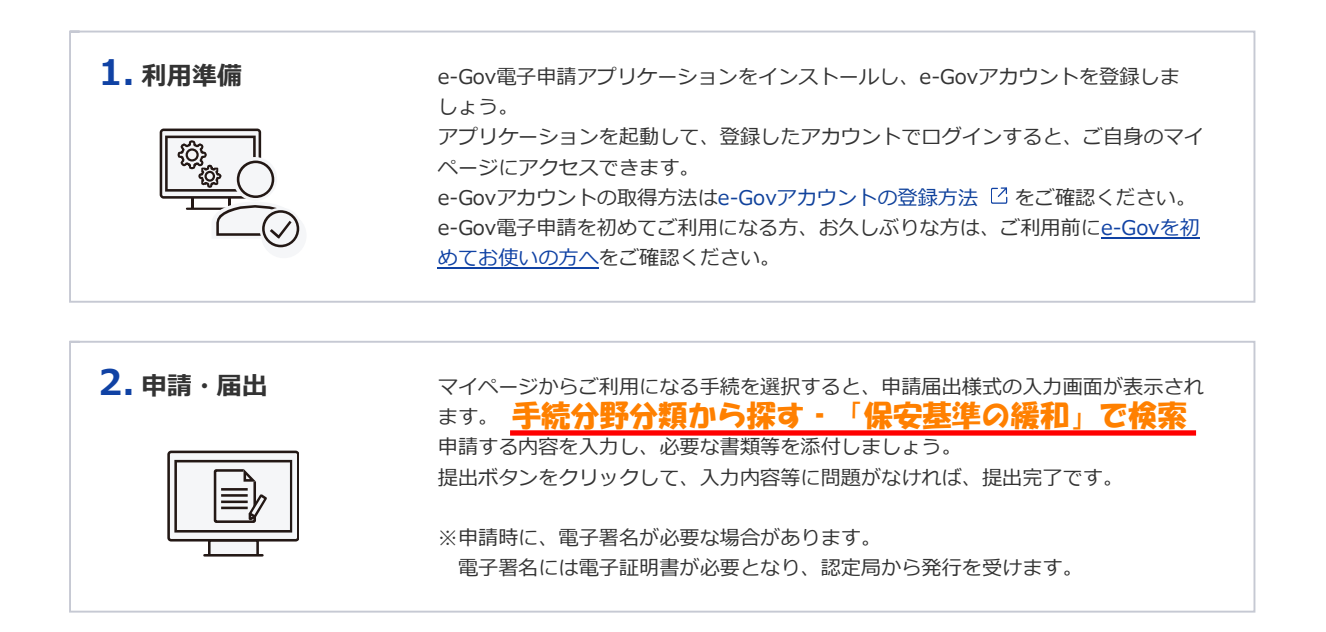

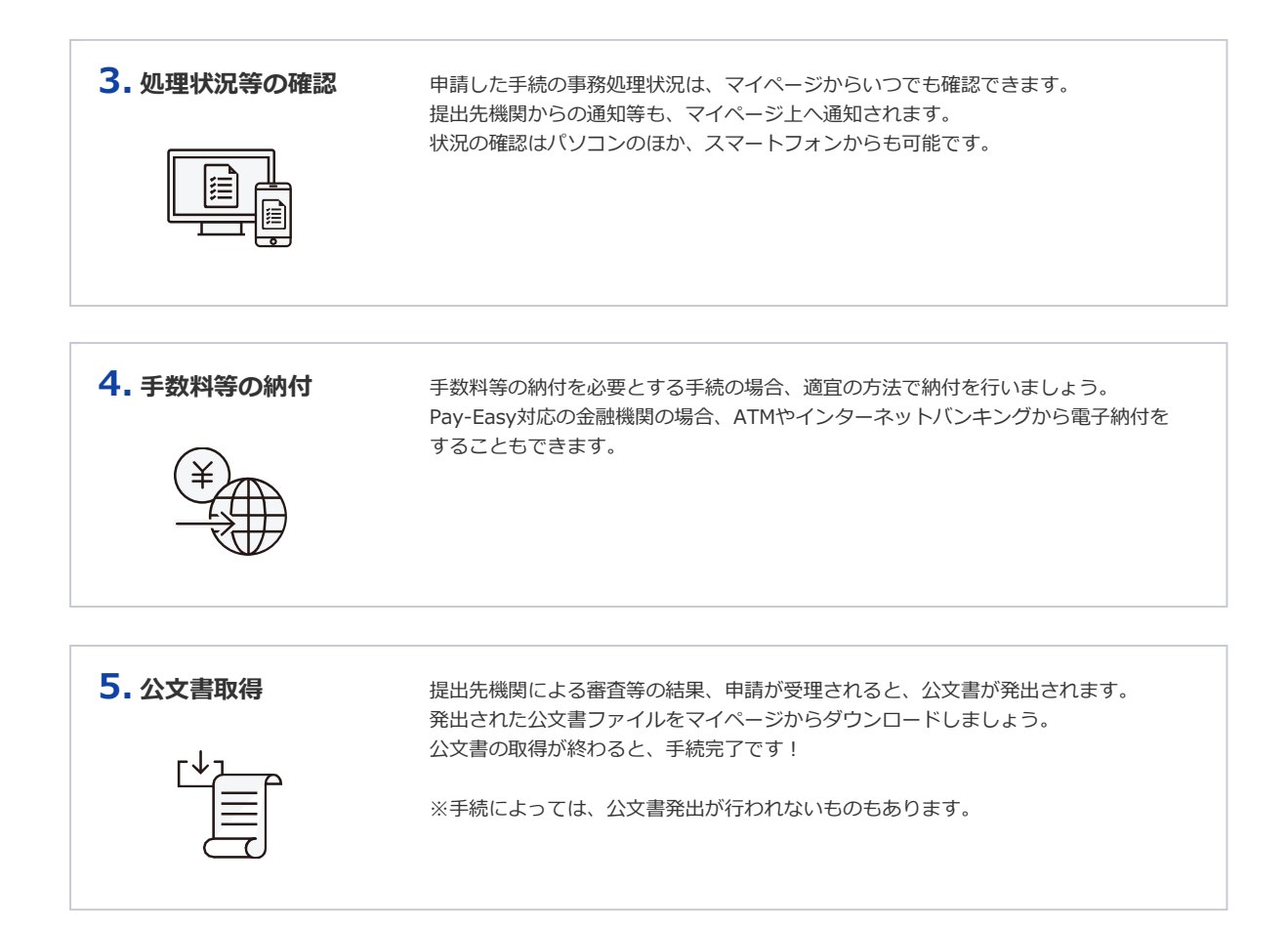

<基準緩和認定申請に関するお問い合わせ先> 東北運輸局自動車技術安全部技術課

 $0.0077047755$ 022 - 791 - 7535

**e-Gov電子申請の機能 紹介**

e-Gov電子申請で使える主な機能ヘ